# Programmazione I

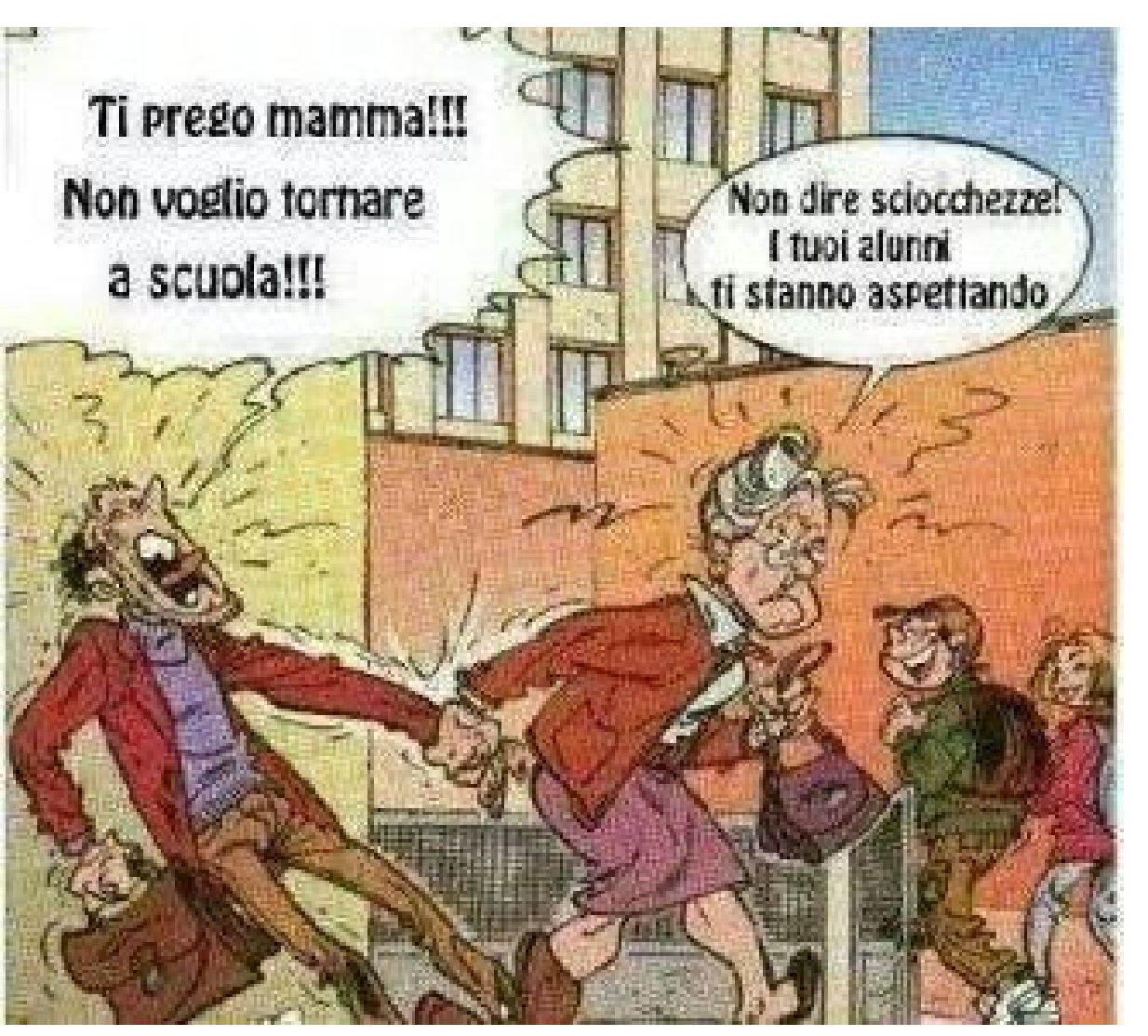

#### Programmazione I – Paolo Valente – 2018/2019

Introduzione

# Scopo del corso 1/2

- **Impareremo a far svolgere, ad un elaboratore** (elettronico), una sequenza di operazioni che segue questo schema ciclico:
	- Leggere dati dall'esterno
	- Compiere una sequenza **dinamica** di operazioni sui dati, ossia una sequenza di operazioni che può variare in base al valore dei dati stessi
	- Comunicare i risultati delle operazioni (o in generale le informazioni che riterremo opportune)

# Scopo del corso 2/2

- L'attività descritta nella precedente slide viene comunemente chiamata **programmazione**
- Il prodotto di questa attività è a sua volta chiamato **programma**
- Esempi di programmi che sarete in grado di scrivere alla fine di questo corso di laurea:
	- **Browser WEB**
	- Applicazioni per scrivere documenti di testo
	- Applicazioni grafiche
	- Videogiochi
	- App

#### Strumento

- Per istruire gli elaboratori sulle operazioni da eseguire si utilizzano degli opportuni linguaggi, chiamati linguaggi di programmazione
- **In questo corso, impareremo a programmare** utilizzando il **linguaggio C/C++**
	- In quanto al C++, considereremo solo il suo sotto-insieme procedurale

#### Sito del corso

 Tutto il materiale, gli avvisi e le informazioni relative a questo corso all'indirizzo:

**[http://algogroup.unimore.it/people/paolo/courses/programmazione\\_I/](http://algogroup.unimore.it/people/paolo/courses/programmazione_I/)**

## Modalità d'esame 1/2

#### **Prova scritta (teoria)**

**test con domande a risposta singola,** domande a risposta multipla e domande a risposta aperta

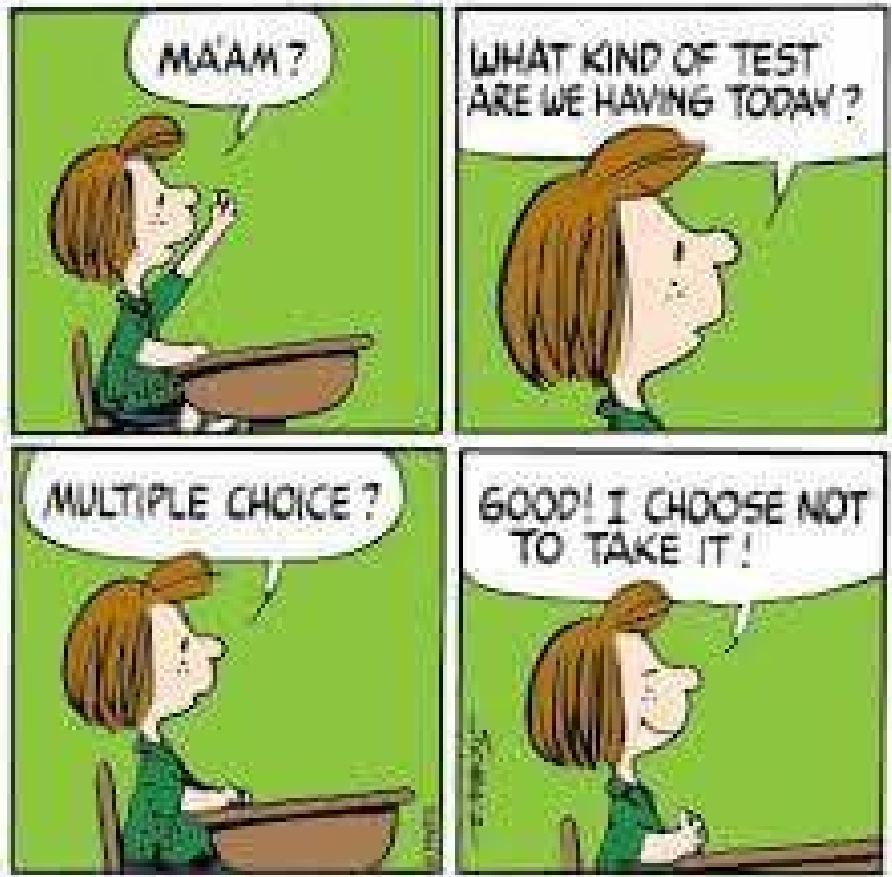

Programmazione I – Paolo Valente - 2018/2019 and allegation of the Contractor of the Contractor of the God

# Modalità d'esame 2/2

- **Prova di programmazione (pratica)**
	- implementazione al calcolatore di un semplice programma in un tempo limitato
- Orale
	- **Facoltativo**
- **Appelli** (6 in totale nell'arco di un anno)
	- **Pre-appello?**
	- Primi appelli: gennaio e febbraio 2019
- Obbligo di iscrizione all'esame tramite esse3
- Entreremo più nel dettaglio più avanti nel corso

# Preappello, se vi sarà

- Aperto solo a coloro che seguono TUTTI i corsi del primo semestre
- Non aperto a chi inizia a seguire solo nelle ultime settimane
- In caso di calo di presenze in uno qualsiasi degli altri corsi, il preappello sarà automaticamente cancellato

# Modalità lezioni

#### Lezioni frontali

- col supporto delle slide ...
- … ma tutte in laboratorio (?)
- Si faranno esercizi, di complessità crescente, su ogni nuovo dettaglio o nozione introdotto

#### **Imparare facendo**

Programmazione I – Paolo Valente - 2018/2019 Programmazione I – Paolo Valente - 2018/2019

#### Motivazione dell'approccio

- La teoria è quando si conosce il funzionamento di qualcosa ma quel qualcosa non funziona
- La pratica è quando tutto funziona ma non si sa come

## Possibile soluzione

- Spesso si finisce con il coniugare la teoria con la pratica
	- **Non funziona niente** e non si sa il **perché** :)
- Cercheremo di evitare questo risultato

#### Obiettivo desiderato

- Conoscere la teoria e saperla mettere in pratica per risolvere problemi
- Ci arriveremo per gradi

# Sistema operativo

- Utilizzeremo Linux come sistema operativo di riferimento
	- E' il sistema operativo da utilizzare sulle macchine del laboratorio durante la prova di programmazione

### Perché Linux

- E' un sistema aperto
	- Si può leggere il testo dei programmi di cui è composto
- E' di alta qualità
- E' libero, ossia:
	- gratuito
	- modifcabile e redistribuibile

# Utilizzo proprio PC 1/3

- Può esservi utile avere a disposizione un PC personale per esercitarvi
	- **Qualsiasi** PC va bene
	- Potete portare con voi ed utilizzare un portatile in laboratorio se lo avete
	- Potete comunque utilizzare i PC presenti in laboratorio

# Utilizzo proprio PC 2/3

#### Sistemi operativi raccomandati

Linux, qualsiasi distribuzione

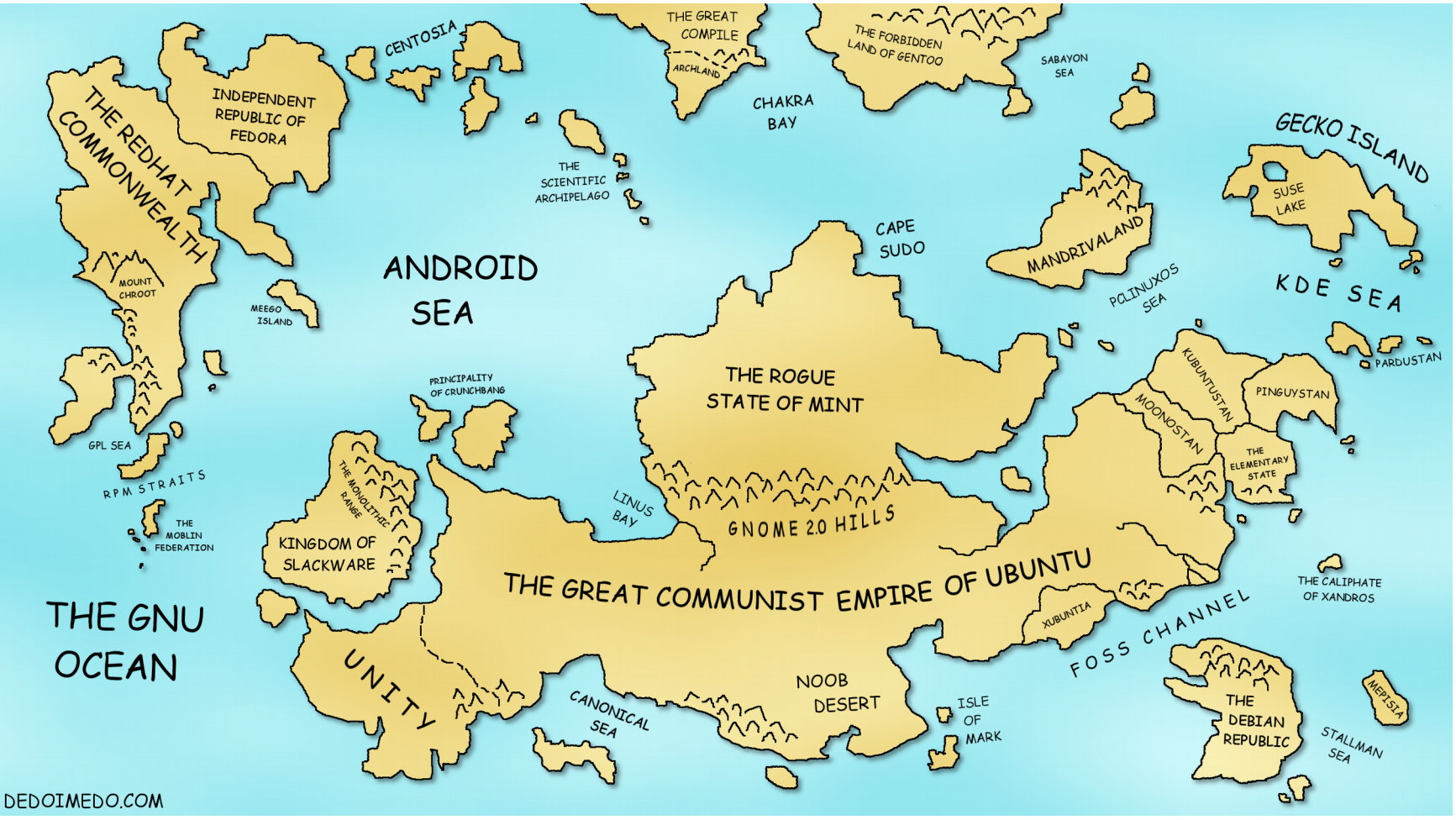

# Utilizzo proprio PC 3/3

- Bisognerà installare il compilatore g++ (dettagli sul g++ nelle prossime lezioni)
- Per l'installazione di una distribuzione Linux, trovate istruzioni direttamente sul sito della distribuzione
	- Per questo corso va benissimo utilizzare macchine virtuali
- **In alternativa a Linux, OS X** 
	- **Installare Xcode dovrebbe rendere** disponibile anche il compilatore g++

#### Minicorso architettura e Linux

- Per mettervi tutti nelle stesse condizioni di accesso al corso
	- Sospendiamo per qualche ora il corso
	- E commutiamo su un mini-corso pratico di introduzione all'architettura di un calcolatore ed al sistema operativo Linux
	- Data la sua natura pratica, il mini-corso è ovviamente fruibile solo da chi sarà presente in aula
- Ripartiremo dalla prossima slide una volta fnito il mini-corso

# Quanto è difficile Programmazione I ?

Proviamo a dare delle stime quantitative ...

# Statistiche globali 2012/2013

- Disastro
- Presenti in aula al primo giorno: Circa 90
- Promossi nell'arco di un anno:
	- 33
- 36% dei presenti all'inizio Statistiche simili negli anni successivi ...

# Più in dettaglio

- Solo poco più del 30% dei presenti al primo giorno ce l'ha fatta (negli anni migliori)
- $\blacksquare$  Il 90% di chi ha seguito fino in fondo ha superato l'esame entro il primo appello
- Che caratteristiche hanno coloro che non ce l'hanno fatta?
	- Seguono valutazioni soggettive o approssimative del docente

# Chi sono i non promossi 1/3

- Quasi al 100% si tratta degli studenti che hanno smesso di seguire le lezioni
	- Perché ritenevano l'insegnamento troppo difficile
		- quasi tutti hanno poi abbandonato il corso di laurea del tutto
	- Perché ritenevano di non aver bisogno di seguire

# Chi sono i non promossi 2/3

- La parte restante sono coloro che hanno seguito male
	- Il 90% di coloro che hanno seguito in modo discontinuo e con poca attenzione

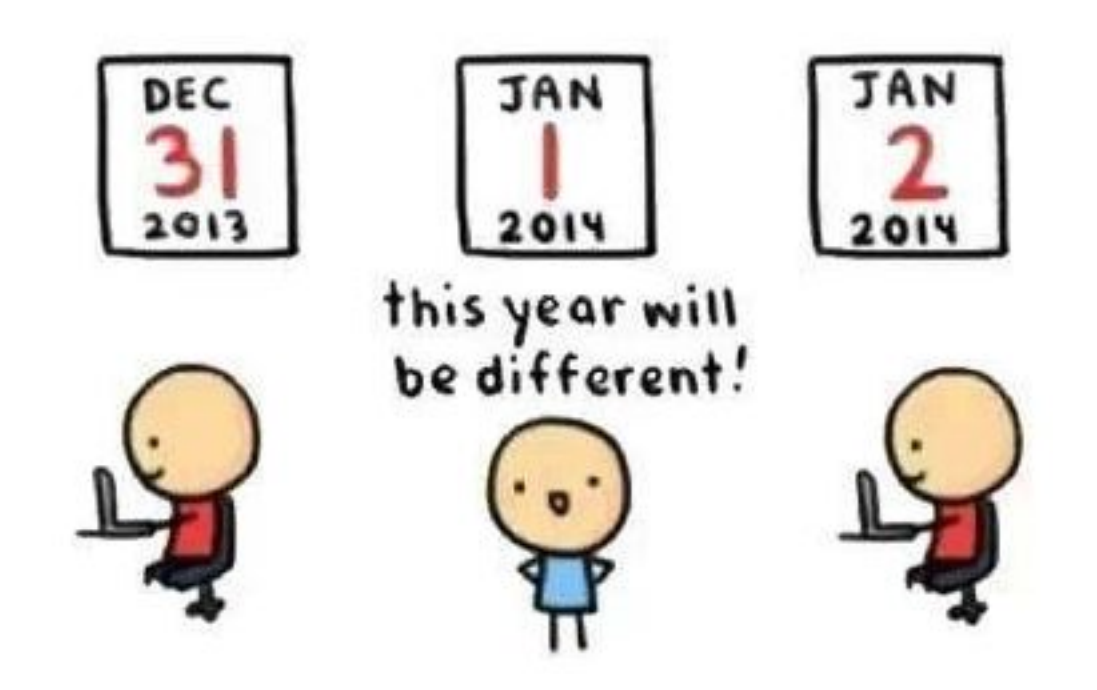

# Chi sono i non promossi 3/3

- Anche alcuni di coloro che hanno seguito costantemente ma con poca attenzione
	- Quasi sempre perché hanno preso l'esame sottogamba

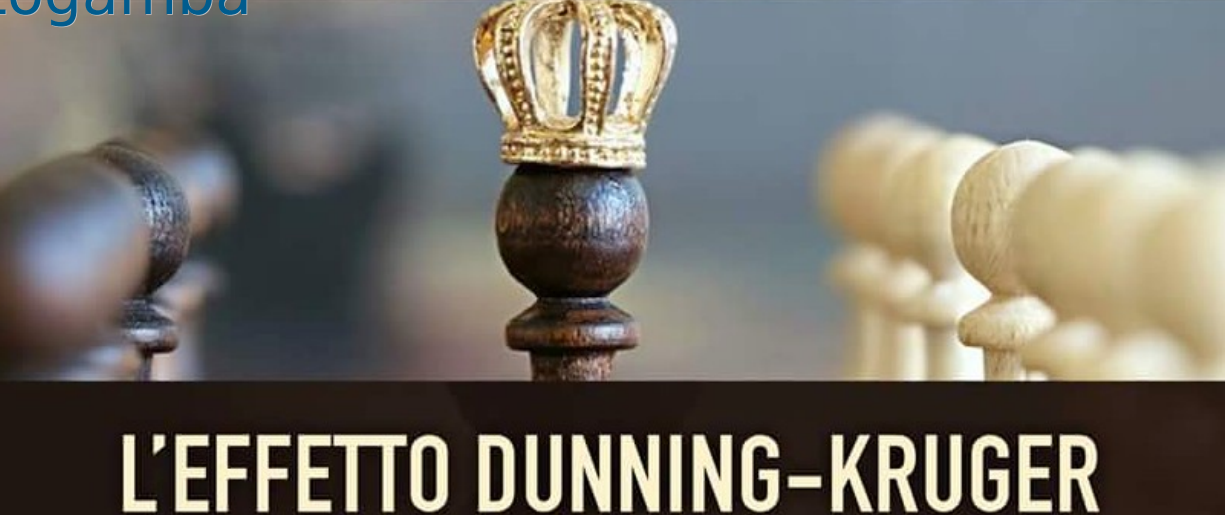

 Distorsione cognitiva a causa della quale individui poco esperti in un campo tendono a sopravvalutare le proprie abilità **autovalutandos**i, a torto, esperti in materia

# In soldoni

- Coloro che hanno smesso di seguire:
	- In piccola percentuale hanno superato l'esame solo dopo il primo appello e quasi sempre con voto sotto il 24
	- La parte restante
		- non si è mai presentata all'esame, oppure
		- si è presentata ad uno o più appelli senza riuscire mai a superare l'esame

# Cominciamo col piede giusto ..

 Detto tutto questo, "come faccio a superare l'esame, possibilmente presto e con un buon voto?"

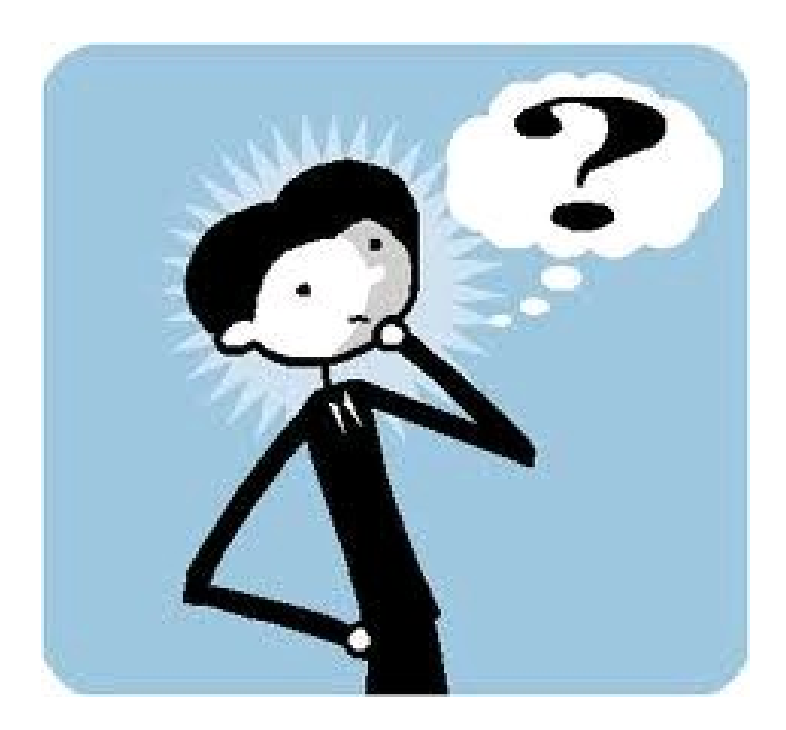

### Programmazione I Istruzioni per l'uso

- Come seguire questo insegnamento traendone il massimo profitto e sperabilmente QUELLA GRIGIA divertendosi
	- E soprattutto quali errori evitare

Programmazione I – Paolo Valente - 2018/2019 27

IL PROFESSORE MI HA TRANQUILLIZZATO: HA DETTO CHE L'UNICA MATERIA DI CUI MI DEVO PREOCCUPARE E

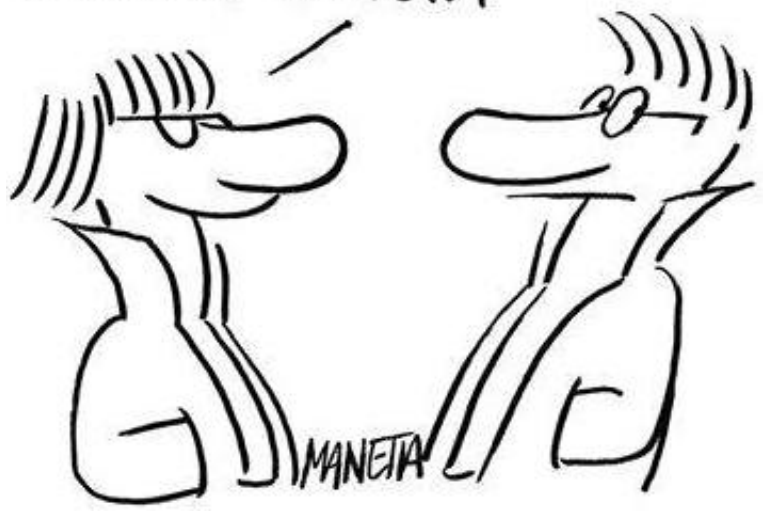

#### Preambolo

- Per assimilare fino in fondo i consigli che sto per fornirvi, occorre prima capire bene i pro e contro della modalità con cui verranno tenute le lezioni
	- Le slide
	- **Il laboratorio**

# Le slide: vantaggi

- L'uso delle slide ha molti vantaggi:
	- Permette al docente di preparare al meglio la presentazione degli argomenti
		- Senza commettere errori in aula che possono confondere l'audience
	- Se non sono troppo sintetiche, le slide stesse forniscono il materiale didattico, o almeno una traccia chiara degli argomenti del corso

# Le slide: svantaggi 1/2

- Le slide sofrono però di un primo svantaggio pericolosissimo
	- Permettono al docente di andare molto veloce
- Altro svantaggio: disporre delle slide vi invoglia a saltellare in avanti sulle slide stesse
	- Grande fonte di distrazione
		- Evitate il più possibile di perdere l'attenzione in questo modo

Programmazione I – Paolo Valente - 2018/2019 **1999 10:40 10:40 10:40 10:40 10:40 10:40 10:40 10:40 10:40 10:40 10:40 10:40 10:40 10:40 10:40 10:40 10:40 10:40 10:40 10:40 10:40 10:40 10:40 10:40 10:40 10:40 10:40 10:40 10:** 

# Le slide: svantaggi 2/2

- **· Inoltre, anche se il docente non va** velocissimo, la profondità di apprendimento di chi segue è comunque ridotta rispetto alla stessa lezione tenuta alla lavagna
	- Come mai?

#### Problema 1/3

- Un detto giapponese recita
	- CHI ASCOLTA DIMENTICA
	- CHI VEDE RICORDA
	- CHI FA IMPARA
- Oppure, usando una immagine più o meno famosa in rete ...

#### Problema 2/3

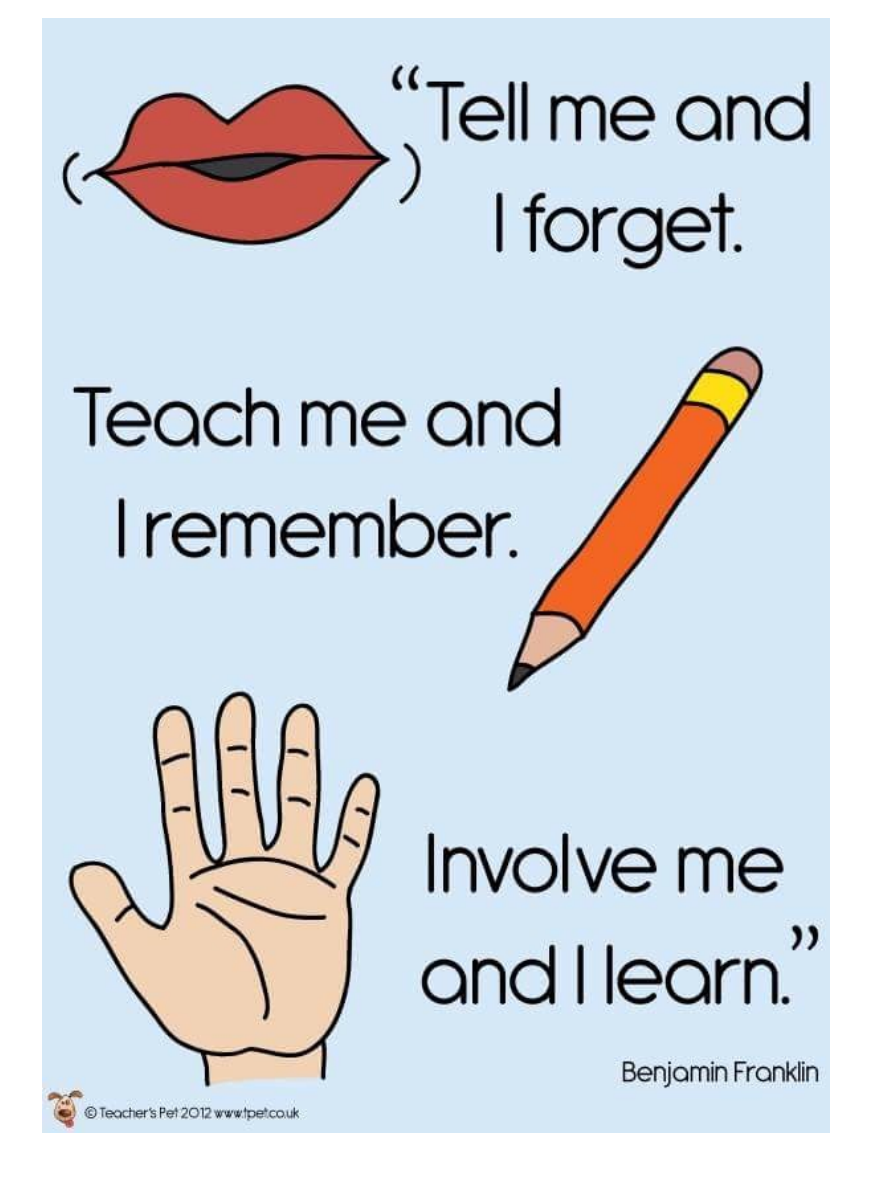

Programmazione I – Paolo Valente - 2018/2019 **1999 10:40 10:40 10:40 10:40 10:40 10:40 10:40 10:40 10:40 10:40 10:40 10:40 10:40 10:40 10:40 10:40 10:40 10:40 10:40 10:40 10:40 10:40 10:40 10:40 10:40 10:40 10:40 10:40 10:** 

# Problema 3/3

 La lezione alla lavagna ha il vantaggio di obbligare lo studente a scrivere

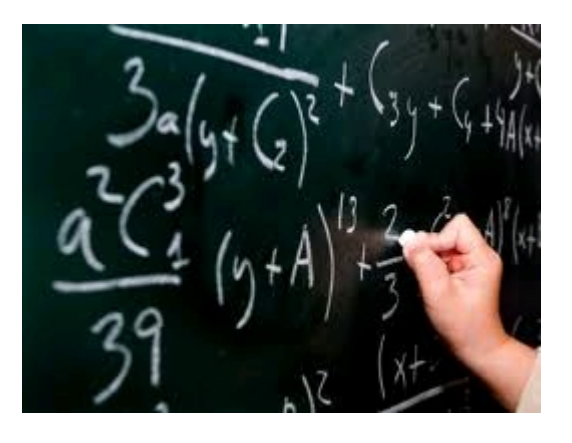

- L'atto della scrittura è una forma di fare
- Scrivendo si assorbono meglio i concetti

… and that was the hand, "teacher and agent of the brain."

The War of the Worlds – H. G. Wells

Programmazione I – Paolo Valente - 2018/2019 **1999 10:40 10:40 10:40 10:40 10:40 10:40 10:40 10:40 10:40 10:40 10:40 10:40 10:40 10:40 10:40 10:40 10:40 10:40 10:40 10:40 10:40 10:40 10:40 10:40 10:40 10:40 10:40 10:40 10:** 

#### Infatti apprendere ...

... significa in fin dei conti *prendere* 

# Elemento fondamentale

- Per fortuna però, le lezioni sono tenute in laboratorio, proprio per dare la possibilità di sperimentare ogni nuova nozione
	- Il momento dell'imparare facendo può essere ancora più efficace **della sola scrittura** di appunti

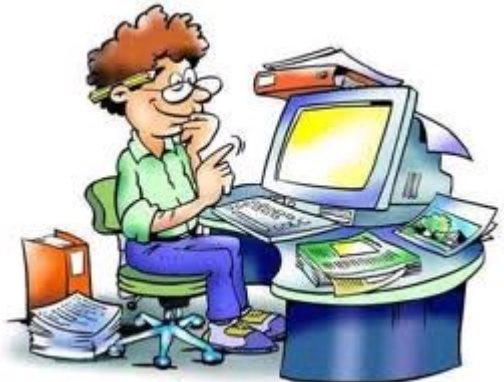

Non solo, si ha la possibilità, anche di collaborare, il che aumenta ancora di più le possibilità di successo nell'apprendimento quando si è di fronte a concetti che non si riesce a metabolizzare con facilità

# Problemi del laboratorio 1/3

- Fare lezione in laboratorio può divenire però estremamente dispersivo, fondamentalmente per i seguenti due problemi
	- 1)Ci si distrae con più facilità
		- Le maggiori possibilità di collaborazione fanno aumentare il brusio in aula
		- **I PC sono anche oggetti** per giocare

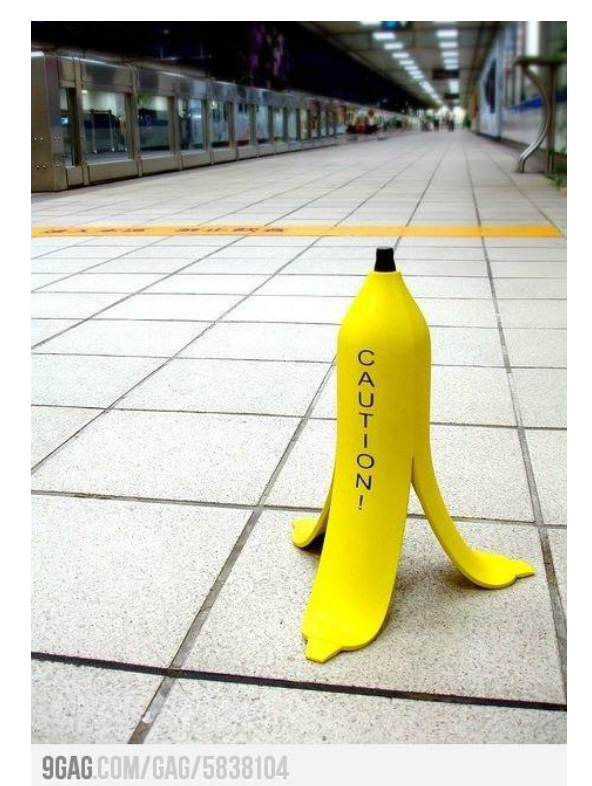

#### Per inciso

- **Potrete parlare, a bassa voce, quando è il** momento di fare esercizi, e **SOLO** allora
- Mentre il docente spiega **STATE IN SILENZIO**

SIMONE, NONOSTANTE CONTINUE M CONTINUE A ROSOLARE EL SUL SUO GRILL PORTATIVE VENDE A ES.00 AI SUOI  $nHPA(GNI)$ 

# Problemi del laboratorio 2/3

2)Problema ancora più grave: si rischia di concentrarsi solo sulla scrittura dei programmi e di distrarsi dalle spiegazioni

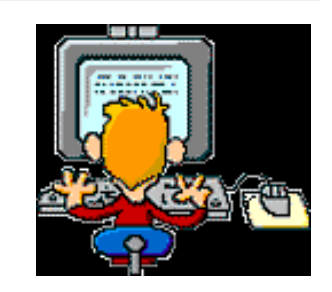

- Anziché seguire con massima attenzione, si aspetta solo il momento di sperimentazione al PC
	- Si sprecano il proprio tempo e la propria intelligenza, partendo poi sempre da zero con la soluzione
	- Quasi sempre non si arriva in fondo e si perde l'occasione di assimilare il concetto per cui l'esercizio era progettato
- Quando riparte la spiegazione si rimane concentrati sul problema precedente, ancora non risolto al PC

# Problemi del laboratorio 3/3

3)All'estremo opposto, ma altrettanto grave: ascoltare solo le spiegazioni e tralasciare l'esercizio al calcolatore

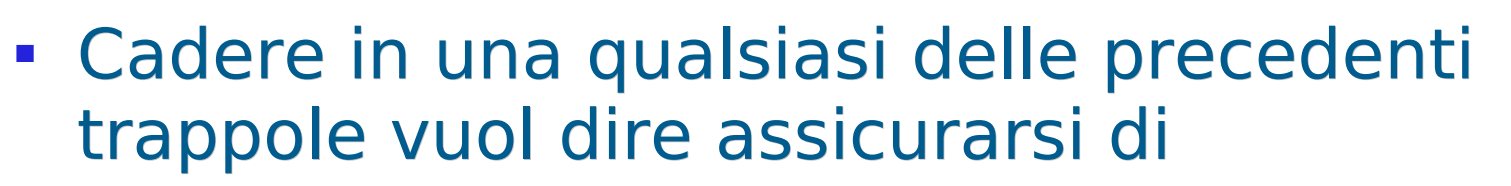

- Rimanere sempre più indietro
- Alla fine non superare l'esame o superarlo con un voto basso e con molte difficoltà

# Istruzioni per l'uso

- Ora che abbiamo illustrato questi problemi, veniamo ai suggerimenti fondamentali per ottenere il massimo profitto dalle lezioni
	- Ed infne per seguire con serenità e divertirsi di più
		- Perché apprendere da felicità

Programmazione I – Paolo Valente - 2018/2019 and allegation and allegation of the state of the state of the state of the state of the state of the state of the state of the state of the state of the state of the state of t

# Seguire ed esercitarsi

- Come si è detto, a lezione si alterneranno momenti di spiegazioni ad esercizi al calcolatore
- Quando c'è una spiegazione, **sospendere assolutamente il lavoro al PC** ed ascoltare con attenzione
	- Quasi sempre nelle spiegazioni ci sono le risposte proprio al problema che non si riuscirebbe poi a risolvere
- Quando si passa agli esercizi, **svolgerli** al calcolatore o come suggerito dal docente

#### Non sottovalutare l'esame

- La difficoltà dell'esame varia da studente a studente
- In ogni caso però, come già discusso, la maggior parte di chi ha sottovalutato l'esame, poi
	- Ha impiegato molto più tempo
	- Ha preso un voto basso
	- Non lo ha mai superato

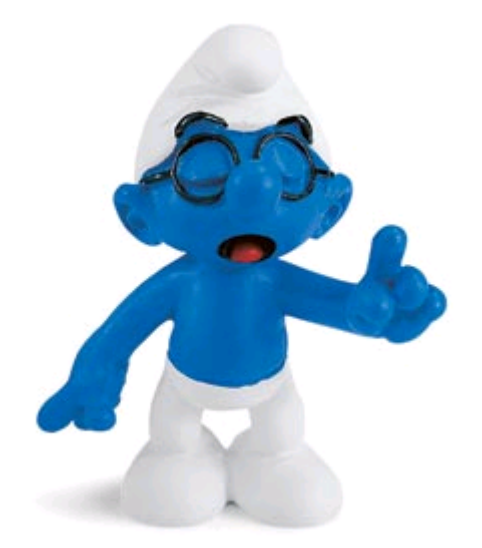

# In quanto agli appunti

- Se siete abituati a prendere appunti, continuate pure a farlo
	- Copiare ogni slide per intero è però spesso proibitivo

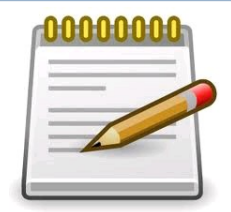

- Magari potete segnarvi il numero o il titolo di ogni slide e scrivere solo gli elementi aggiuntivi che vi sembra utile mettere per iscritto
- Non fatevi assolutamente problemi a fermare il docente quando non riuscite a star dietro al ritmo delle slide

Programmazione I – Paolo Valente - 2018/2019 and announcement of the CA4

# Difficoltà delle lezioni 1/2

- La velocità con cui si introducono concetti e la loro difficoltà parte praticamente da zero
- La velocità inizialmente nulla è voluta, per permettere a tutti di salire in carrozza
- Ma poi a fine corso dovrete essere pronti a sostenere un esame in cui si verifcherà la completa padronanza del linguaggio e la capacità di risolvere problemi non banali

# Difficoltà delle lezioni 2/2

- Quindi la velocità comincerà a salire molto presto
- Entro il primo mese quasi tutti coloro che partono più o meno da zero (e non solo) possono iniziare ad avere difficoltà molto serie, soprattutto nella risoluzione degli esercizi
- Molti si spaventano e temono fortemente di non farcela o di non essere all'altezza

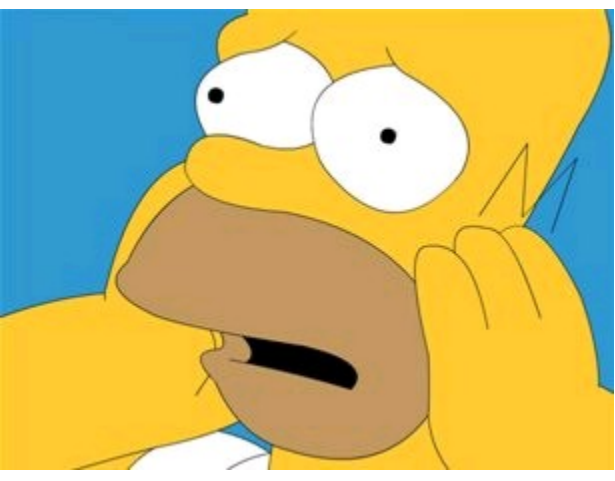

### Rassicurazione e consigli

- Sempre alla luce dell'esperienza degli anni passati, quasi tutti coloro che si sono trovati in questa situazione ce l'hanno poi fatta
	- Anche quelli con le difficoltà maggiori
	- Ma a farcela sono stati solo coloro che si sono impegnati molto, e nel modo giusto
- Ecco alcuni consigli su come afrontare questa difficoltà

#### Se le cose vanno male 1/2

 Se seguite i consigli dati fnora ma gli argomenti diventano comunque sempre più ingarbugliati e complessi per voi?

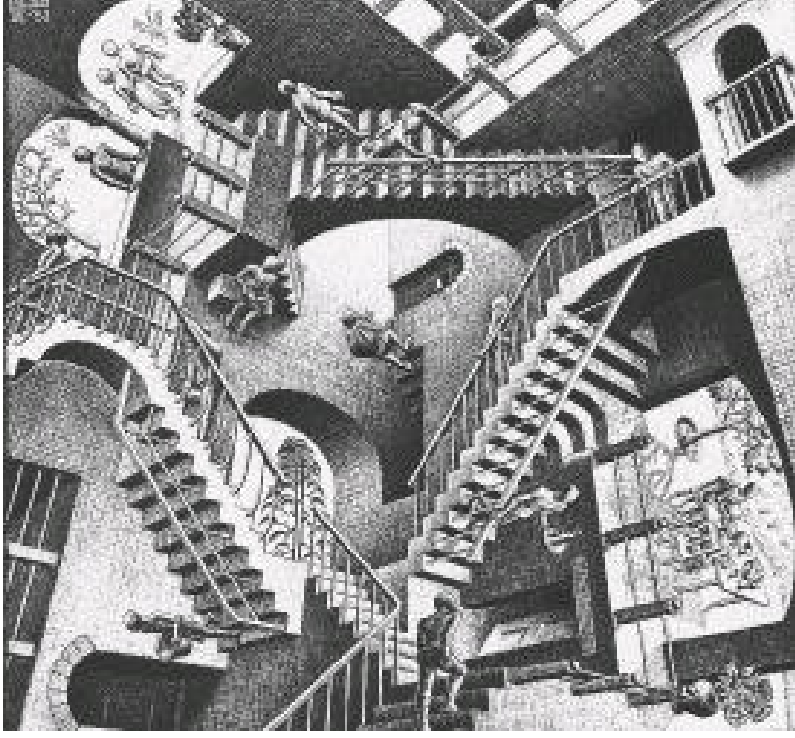

 E' segno che questi argomenti presentano delle oggettive difficoltà per le vostre modalità di apprendimento

#### Se le cose vanno male 2/2

- Come intervenire
	- Studiare subito e con cura le lezioni a casa
	- Svolgere tutti gli esercizi suggeriti
	- Chiedere chiarimenti per tutte le cose che proprio non si riesce a capire
- Se ancora non basta
	- Leggere le lezioni in anticipo
		- Se non ancora disponibili, usate le slide degli anni precedenti (accessibili dal sito)
		- Anche se ovviamente potreste non capire tutto, vi sarà comunque poi più facile seguire e sperabilmente trarre il massimo dalla lezione

Programmazione I – Paolo Valente - 2018/2019 and allegation and a settlement of the settlement of the settlement of the settlement of the settlement of the settlement of the settlement of the settlement of the settlement o

# Errore che si paga molto caro

- Se si hanno difficoltà o semplicemente dubbi, uno degli errori commessi e pagati a più caro prezzo è
	- Non fare domande
		- Si sommano le cose che non si capiscono fino a quando
			- non si riesce più a seguire
			- o peggio si crede di aver capito ma si sono prese strade completamente sbagliate

#### Fate domande

 Vi esorto quindi molto vivamente a **fare domande** e **chiedere aiuto**

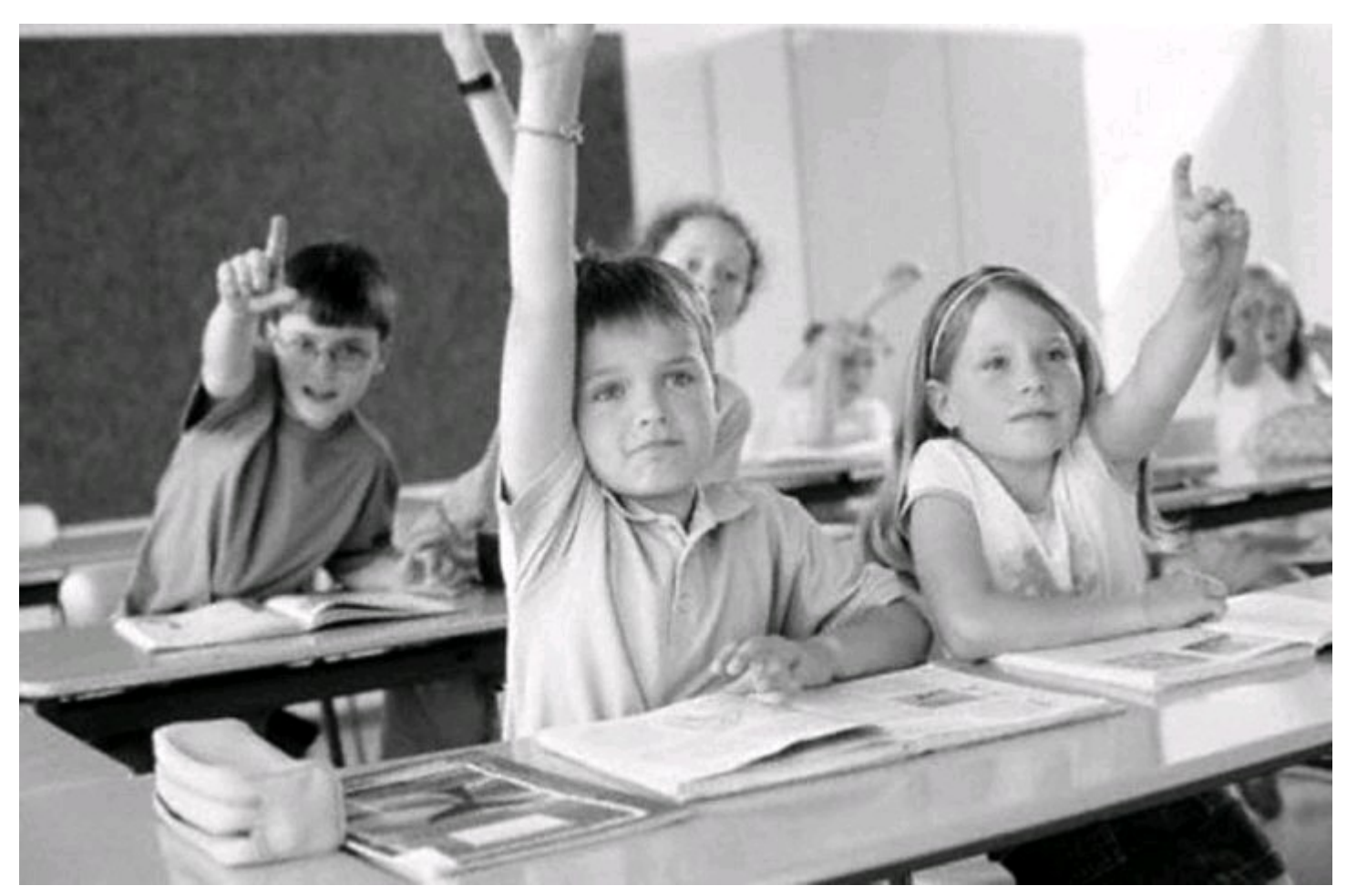

Programmazione I – Paolo Valente - 2018/2019 **1999 10:40 10:40 10:40 10:40 10:40 10:40 10:40 10:40 10:40 10:40 10:40 10:40 10:40 10:40 10:40 10:40 10:40 10:40 10:40 10:40 10:40 10:40 10:40 10:40 10:40 10:40 10:40 10:40 10:** 

#### E, per favore, siate curiosi!

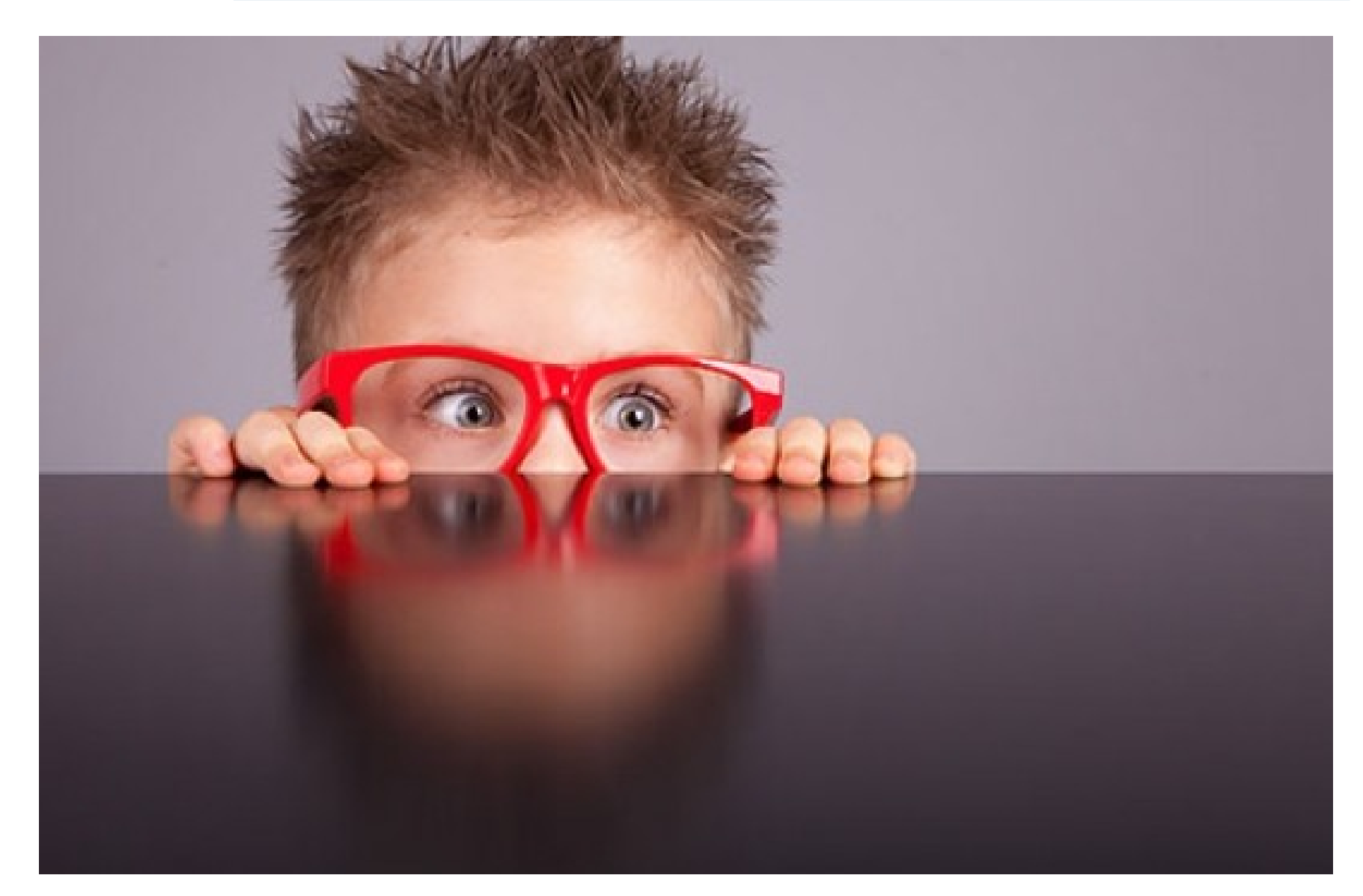

#### Programmazione I – Paolo Valente - 2018/2019 **1999 10:40 10:40 10:40 10:40 10:40 10:40 10:40 10:40 10:40 10:40 10:40 10:40 10:40 10:40 10:40 10:40 10:40 10:40 10:40 10:40 10:40 10:40 10:40 10:40 10:40 10:40 10:40 10:40 10:**

#### Nessun pre-requisito

- L'insegnamento parte da zero e non richiede nessun pre-requisito
	- Se così non è per voi, **segnalatelo**

# Si parte!

 Detto tutto questo, siamo pronti per iniziare il nostro viaggio nel mondo della programmazione ...

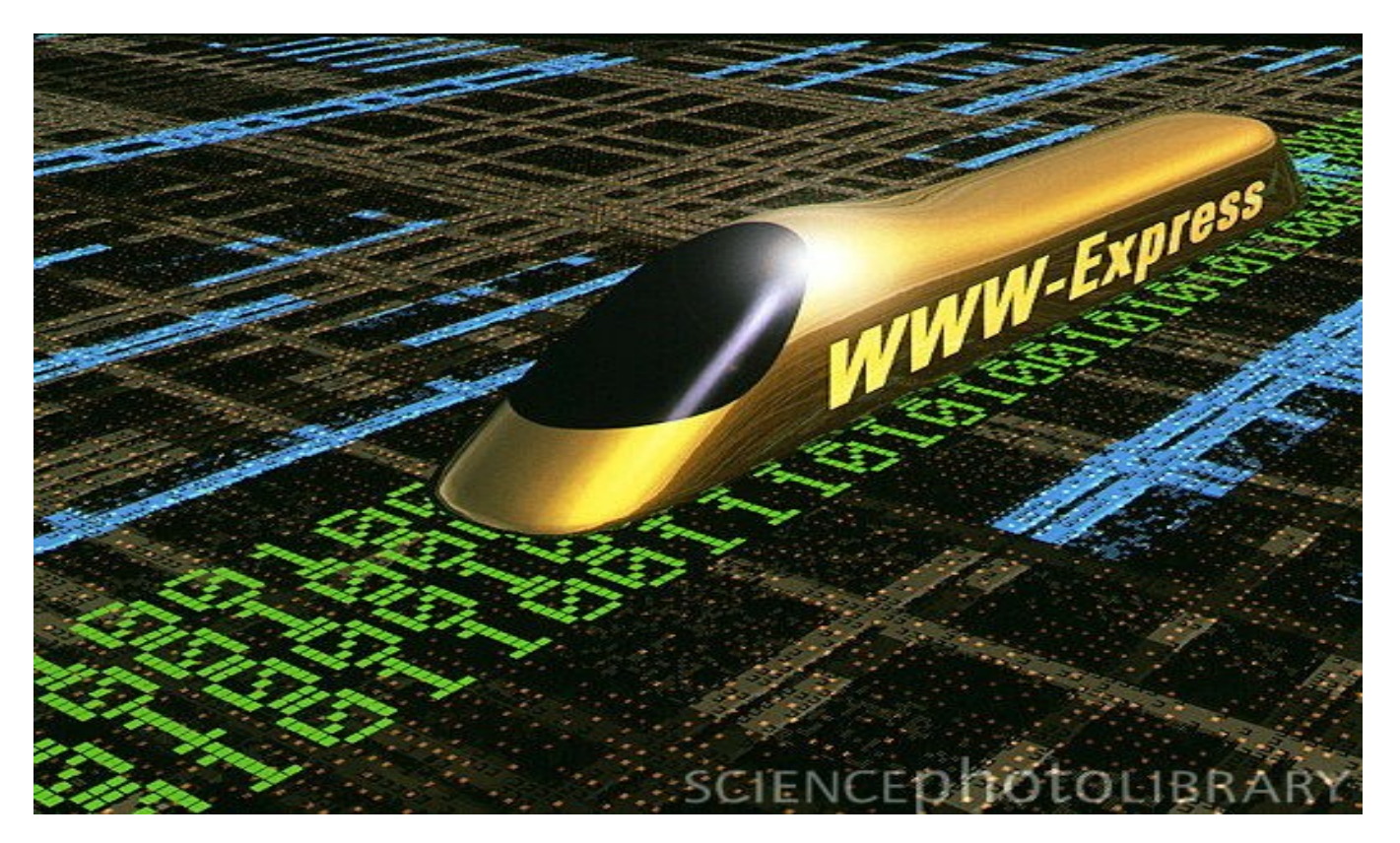

Programmazione I – Paolo Valente - 2018/2019 **1999 10:41 10:42 10:43 10:44 10:44 10:44 10:44 10:44 10:44 10:44 10:44 10:44 10:44 10:44 10:44 10:44 10:44 10:44 10:44 10:44 10:44 10:44 10:44 10:44 10:44 10:44 10:44 10:44 10:** 

#### Questionari valutazione

- Comunque vada, potrete sfogarvi all'atto della compilazione dei questionari di valutazione della didattica ...
	- Obbligatorio per iscriversi agli appelli

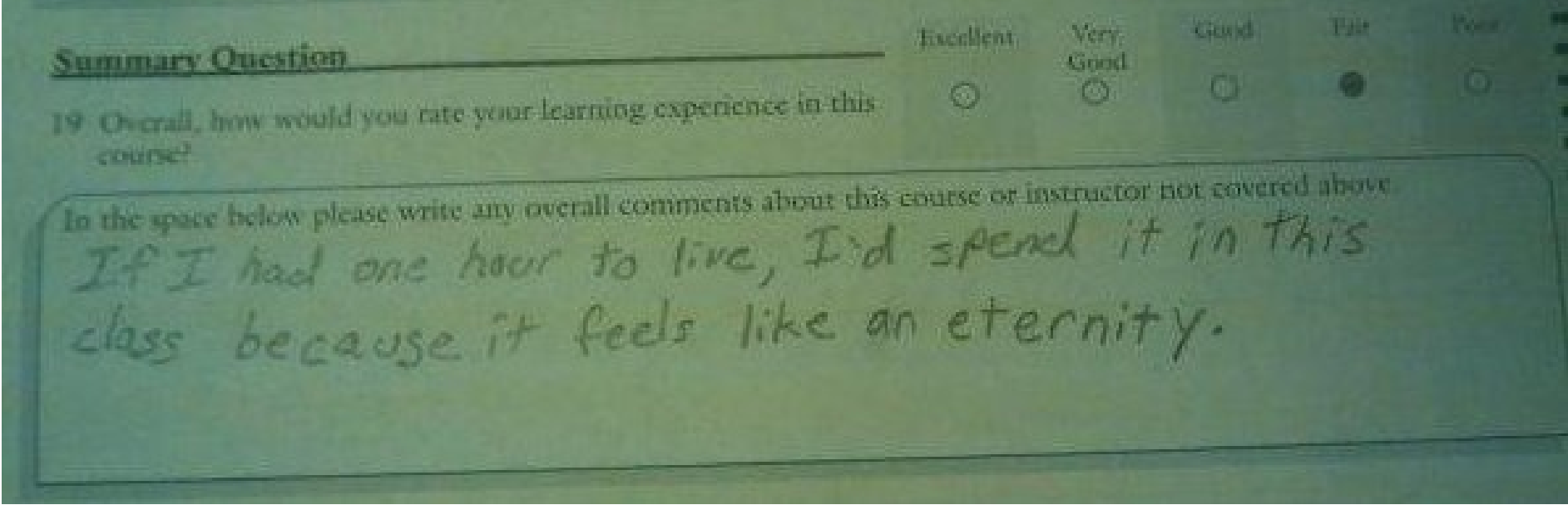